# Planejamento de Experimentos Experimento com um fator

Enrico A. Colosimo/UFMG

Depto. Estatística - ICEx - UFMG

### **Introdução**

**Pergunta Cl´ınica T´ıpica**: comparar **dois ou mais grupos** experimentais com relação a uma resposta quantitativa ou, em outras palavras, comparar níveis  $(> 2)$  de um fator.

#### **Exemplos:**

- Comparar três drogas para o tratamento de fibrose cística em que o desfecho é uma medida quantitativa de capacidade pulmonar.
- Comparar a **idade** de pacientes entre três grupos de risco (baixo, médio, alto).
- Comparação de dois grupos: testes t ou Mann-Whitney.

#### **Exemplo**

#### The NEW ENGLAND JOURNAL of MEDICINE

#### ORIGINAL ARTICLE

#### Prednisone, Azathioprine, and N-Acetylcysteine for Pulmonary Fibrosis

The Idiopathic Pulmonary Fibrosis Clinical Research Network\*

#### **ABSTRACT**

#### BACKGROUND

A combination of prednisone, azathioprine, and N-acetylcysteine (NAC) has been widely used as a treatment for idiopathic pulmonary fibrosis. The safety and efficacy of this three-drug regimen is unknown.

#### **METHODS**

In this randomized, double-blind, placeho-controlled trial, we assigned patients with idiopathic pulmonary fibrosis who had mild-to-moderate lung-function impairment to one of three groups - receiving a combination of prednisone, azathioprine, and NAC (combination therapy), NAC alone, or placebo - in a 1:1:1 ratio. The primary outcome was the change in longitudinal measurements of forced vital capacity during a 60-week treatment period.

STATISTICAL ANALYSIS

The trial was designed with a two-step procedure to control the experiment-wise error rate at the 0.05 level. The first step was based on an overall test of 2 degrees of freedom. If any difference between study groups was statistically significant at the 0.05 level, then each of the three pairwise comparisons would be tested at the 0.05 level.  $\frac{1}{2} \left( \frac{1}{2} \right) \left( \frac{1}{2} \right) \left( \frac{1}{2} \right) \left( \frac{1}{2} \right) \left( \frac{1}{2} \right)$ 

 $\alpha$  . The  $\alpha$ 

N ENGL | MED 166(2) NEIM.ORG NAY 24, 2012

- A primeira vista, pode parecer correto realizar vários testes t entre os grupos, comparando-os *dois a dois*.
- $\bullet$  No caso da comparação de três grupos (grupo A, grupo B e grupo C), temos **três testes** *t* de comparação entre médias:  $\mu_A$  *vs*  $\mu_B$ ,  $\mu_A$  *vs*  $\mu_C$  e  $\mu_B$  *vs*  $\mu_C$ .
- **•** Na comparação de quatro grupos, temos **seis testes** *t* de comparação entre médias.
- **E** Se o número de grupos é igual a 10, precisaríamos de 45 testes *t* dois a dois.
- **Observação 1:** O número de testes aumenta conforme o número de grupos aumenta. Para *k* grupos temos *k*  $_2^{\kappa}$ ) comparações.
- **Observação 2:** Tal procedimento (a realização de todas as comparações dois a dois) é estatisticamente incorreto.
	- O teste *t* foi proposto para, **em um mesmo experimento**, comparar-se uma média A com apenas outra, B, com probabilidade fixa do erro tipo I ( $\alpha$ =0.05).
	- Se forem feitas mais de uma comparação envolvendo a média A, a probabilidade do erro tipo I (ou erro experimental conjunto) **passa a ser maior do que** α.

### **Introdução**

- O procedimento mais indicado para se evitar esse aumento no nível global de significância do experimento consiste em utilizar a técnica da **Análise de Variância** (ANOVA) que consiste nos seguintes passos:
	- PASSO 1 Comparar todas as médias em um único teste. O objetivo inicial é identificar a existência de **ao menos uma** diferenca entre grupos.
	- PASSO 2 Caso o resultado anterior for significativo, aplica-se um ou mais métodos de **comparações múltiplas**. O objetivo é identificar quais as médias são diferentes, controlando o nível global de significância.

### **Exemplo típico: Resistência de uma nova fibra sintética para camisas de homens. (Montgomery, 1997, p.63)**

- Um engenheiro de produto esta interessado em investigar a ´ resistência de uma nova fibra sintética.
- A resistência é afetada pela porcentagem de algodão usada na produção do tecido.
- O engenheiro decide testar o novo tecido com diferentes porcentagens de algodão: 15, 20, 25, 30 e 35 %.
- A resposta é a resistência da fibra medida em libra/polegada $^2$ .
- O experimento usou 5 réplicas para cada nível do fator.

**Exemplo típico: Resistência de uma nova fibra sintética para camisas de homens (Montgomery, 1997, p.63)**

- Como realizar a aleatorização se temos somente um processo para produzir a fibra?
- Necessário aleatorizar a ordem/sequência de produção/medida da fibra.
- $\bullet$  A aleatorização evita possíveis efeitos de variáveis de perturbação. Por exemplo: aquecimento, desgaste, aprendizado, etc.

#### Tabela: Resistência da fibra sintética.(em libra/polegada<sup>2</sup>)

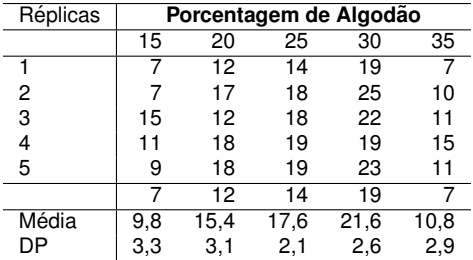

Média e desvio-padrão para o conjunto de dados são: 15,0 e 5,2.

## **Boxplot**

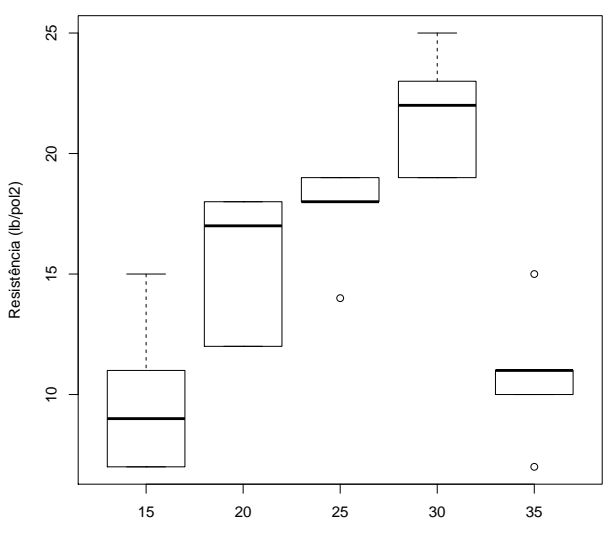

% Algodão

- **A ANOVA** é baseada em estimativas de dispersão/variância.
- Neste caso, existem duas diferentes fontes de variação:
	- Variação natural ou intra-grupo: valores indivíduais em torno das médias populacionais (desvio-padrão intra-grupo ou do erro);
	- Variação entre-grupos: médias populacionais em torno da média global (desvio-padrão entre-grupos ou entre-tratamentos).
- Se a variabilidade intra populações é menor que a variabilidade entre grupos, sugere que as médias populacionais são de fato diferentes.

#### **Desvio-padrão Intra-Grupo**

• Objetivo: testar a seguinte hipótese:

$$
H_0: \mu_1 = \mu_2 = \ldots = \mu_k
$$
 ou  $H_0: \tau_1 = \tau_2 = \ldots = \tau_k = 0$ 

para as médias de *k* populações.

**Estimativa do desvio-padrão Intra-Grupo**  $(\sigma)$ :

$$
s_E^2 = \frac{(n_1 - 1)s_1^2 + (n_2 - 1)s_2^2 + \ldots + (n_k - 1)s_k^2}{N - k},
$$

em que,  $s_i$  e  $n_i$  são o desvio-padrão e tamanho de amostra do i-ésimo grupo e  $N = n_1 + \ldots + n_k$  é o tamanho amostra total.

**Esta quantidade é, simplesmente, a média ponderada das k** variâncias amostrais. O subscrito E se refere a variabilidade "dentro de grupos" ou equivalente a *s* 2 *c* .

### **Desvio-padrão Entre-Grupos**

- **Necessitamos de uma estimativa da variação das médias em** torno da média global.
- **•** Estimativa do desvio-padrão Entre-Grupos  $(\sigma_T)$ :

$$
s_T^2 = \frac{n_1(\bar{y}_{1.} - \bar{y}_{..})^2 + n_2(\bar{y}_{2.} - \bar{y}_{..})^2 + \ldots + n_k(\bar{y}_{k.} - \bar{y}_{..})^2}{k-1},
$$

em que  $\bar{y}_i$  é a média amostral do i-ésimo grupo e  $\bar{y}_i$  é a média global das *N* observações

 $\bullet$  Se a hipótese nula é verdadeira, esta quantidade também estima a variância intra-grupo,  $\sigma^2.$ 

#### **Desvio-padrão Entre-Grupos e o Teste t (** $k = 2$ **)**

- $\bullet$  O mesmo raciocínio vale para o teste t, em que  $k = 2$ .
- **•** Estimativa do desvio-padrão Entre-Grupos  $(\sigma_{\tau})$ :

$$
s^2_7=\frac{n_1(\bar{y}_{1.}-\bar{y}_{..})^2+n_2(\bar{y}_{2.}-\bar{y}_{..})^2}{2-1}=\frac{(\bar{y}_{1.}-\bar{y}_{2.})^2}{1/n_1+1/n_2}.
$$

Ou seja, podemos escrever que:

$$
t=s_T/s_E.
$$

#### **Testa F**

- **A pergunta clínica pode ser traduzida pela seguinte questão: as** médias amostrais variam em torno da média global mais do que as observações individuais variam em torno das médias amostrais?
- $\bullet$  Em caso positivo, isto inidica que existe alguma diferença entre as médias populacionais.
- **Precisamos de um estatístca para avaliar o tamanho desta** diferenca. A estatística F é usada para este propósito:

$$
F=\frac{s_T^2}{s_E^2}.
$$

- Sob a hipótese nula, que as médias são iguais, tanto s $\frac{2}{7}$  quanto  $s_E^2$  estimam a variância comum  $\sigma^2$ , e *F* deve estar próximo de 1.
- Se existe uma diferença entre as populações, então a variância entre os grupos é maior que a variância dentro dos grupos, e F é maior que 1.
- **o** Sob *H*<sub>0</sub>, a razão *F* tem uma distribuição F com *k* − 1 e *N* − *k* graus de liberdade.
- Obs. Este resultado mostra que  $t_r^2 = F_{1,r}$ .

### **Distribuição F**

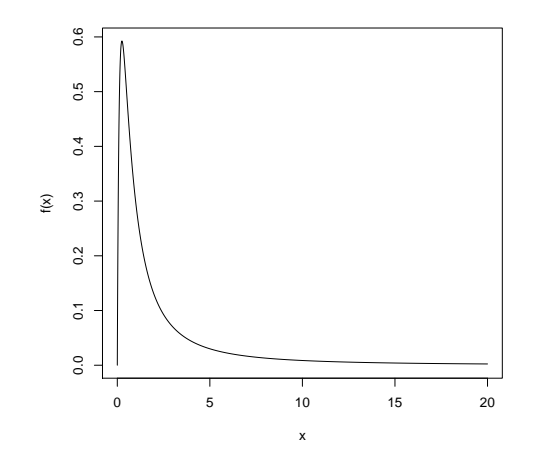

Figura: Distribuição F com 4 e 2 graus de liberdade.

**Distribuição F** 

Distribuição de Snedecor a 5% (p=0,05)  $\Big|$ 

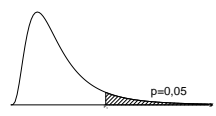

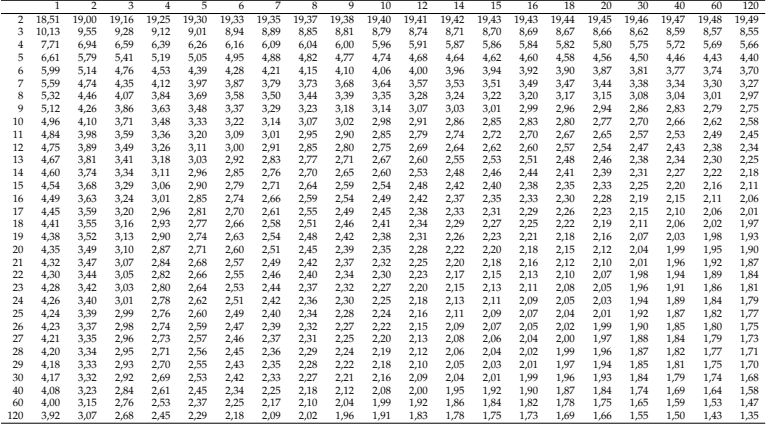

Tabela 5: Quantis da Distribuição para probabilidade . Graus de liberdade do numerador dado no topo e do denominador na margem esquerda.

**Fontes de variação - Tabela ANOVA** 

**• Observação:** Podemos organizar o teste F na seguinte tabela, chamada de tabela de Análise de Variância:

| Fontes de variação | SQ                             | GL    | OМ                    |                                 |
|--------------------|--------------------------------|-------|-----------------------|---------------------------------|
| Entre os grupos    | $SG_{T}$                       | $k-1$ | $QM_T = SQ_T / k - 1$ | $QM_{\tau}$ / $QM_{\bar{\tau}}$ |
| Dentro dos grupos  | $SO_F$                         | $N-k$ | $QM_F = SQ_F/N - k$   |                                 |
| Total              | $\mathsf{SQ}_{\mathit{Total}}$ |       | -                     |                                 |

Tabela: Tabela da Análise de Variância (ANOVA).

em que:

- $\bullet$  *SQ*<sub>*T*</sub> é a "soma de quadrados" entre os grupos e é o numerador de  $s^2$ , ou seja,  $SQ_T = n_1(\bar{y}_1 - \bar{y}_1)^2 + \ldots + n_k(\bar{y}_k - \bar{y}_1)^2$ .
- $\circ$  *SQ<sub>E</sub>* é a "soma de quadrados" dentro dos grupos e é o numerador de  $s_{E}^{2}$ , ou seja,  $SQ_{E} = (n_{1} - 1)s_{1}^{2} + (n_{2} - 1)s_{2}^{2} + \ldots + (n_{k} - 1)s_{k}^{2}$ .

• Note que 
$$
QM_T = s_T^2
$$
 e  $QM_E = s_E^2$ .

#### **Exemplo Resistência Fibra - Fontes de variação**

Retomando ao exemplo, estamos interessados em testar se a média da variável resistência é igual para os cinco diferentes porcentagens de algodão. Ou seja,

$$
H_0: \mu_1 = \mu_2 = \mu_3 = \mu_4 = \mu_5 \quad H_0: \tau_1 = \tau_2 = \tau_3 = \tau_4 = \tau_5 = 0.
$$

● Para começar, calculamos a estimativa da variância dentro dos grupos

$$
s_E^2 = \frac{(n_1 - 1)s_1^2 + \dots + (n_5 - 1)s_5^2}{n_1 + n_2 + n_3 + n_4 + n_5 - 5}
$$
  
= 
$$
\frac{(5 - 1)(3, 3)^2 + \dots + (5 - 1)(2, 9)^2}{25 - 5}
$$
  
= 8,06.

### **Fontes de variação**

$$
s_7^2 = \frac{n_1(\bar{y}_{1.} - \bar{y}_{..})^2 + ... + n_5(\bar{y}_{5.} - \bar{y}_{..})^2}{5 - 1}
$$
  
= 
$$
\frac{5(9, 8 - 15, 0)^2 + ... + 5(10, 8 - 15, 0)^2}{5 - 1}
$$
  
= 118, 95.

#### **Fontes de variação**

**•** Desta forma, a estatística de teste F é

$$
F = \frac{s_T^2}{s_E^2}
$$
  
=  $\frac{118,95}{8,06}$   
= 14,76.

- **Comparar com a distribuição F com**  $k 1 = 5 1 = 4$  **e** *N* − *k* = 25 − 5 = 20 graus de liberdade, o *valor* − *p* < 0.001.
- **Rejeitamos a hipótese nula ao nível de 5% de significância.**
- Existe alguma diferença entre as médias dos valores do resistência entre as 5 porcentagens de algodão.

 $\bullet$  De forma análoga, temos a seguinte tabela de análise de variância.

Tabela: Tabela da Análise de Variância - ANOVA.

| Fontes de variação | SQ    | GL | ΩM     |        | p-valor |
|--------------------|-------|----|--------|--------|---------|
| Entre os grupos    | 475.8 |    | 118.94 | 14.765 | < 0.001 |
| Dentro dos grupos  | 161.2 | 20 | 8.06   | -      | ۰       |
| Total              | 637.0 | 24 | ٠      | -      | -       |

#### **Modelo Estatístico para Efeitos Fixos**

$$
Y_{ij} = \mu + \tau_i + \epsilon_{ij}
$$

em que  $Y_{ii}$  é o valor da resposta da j-ésima observação ( $j = 1, \ldots, n$ ) no i-ésimo nível do fator ( $i=1,\ldots,k$ );  $\mu$ : efeito geral da média:  $\tau_i$ : efeito do i-ésimo tratamento.